## SAP ABAP table WBHI\_VC {WBHI: Fields for Variant Configuration}

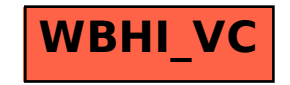